# **Template:Networking rut manual vrrp legacy**

The information in this page is updated in accordance with firmware version .

*Note: this user manual page is for {{{name}}}'s old WebUI style available in earlier FW versions. [[{{{name}}} VRRP|Click here]] for information based on the latest FW version.*

 $\Box$ 

## **Contents**

- [1](#page--1-0) [Summary](#page--1-0)
- [2](#page--1-0) [VRRP configuration](#page--1-0)
- [3](#page--1-0) [See also](#page--1-0)

#### **Summary**

The **Virtual Router Redundancy Protocol** (**VRRP**) is a computer networking protocol used for automatic default gateway selection for clients on a LAN network in case the main router (Master) becomes unavailable. Another VRRP router (Backup) then assumes the role of Master and thus backing up the connection.

This chapter of the user manual provides an overview of the VRRP page for  $\{\{\text{name}\}\}\$  devices.

## **VRRP configuration**

The **VRRP LAN configuration settings** section is used to set the main settings of VRRP. Refer to the figure and table below for information on the fields contained in that section.

[[File:Networking  $\{\{\text{series}\}\}\$  manual vrrp vrrp lan configuration settings v2.png|border|class= tlt-border]]

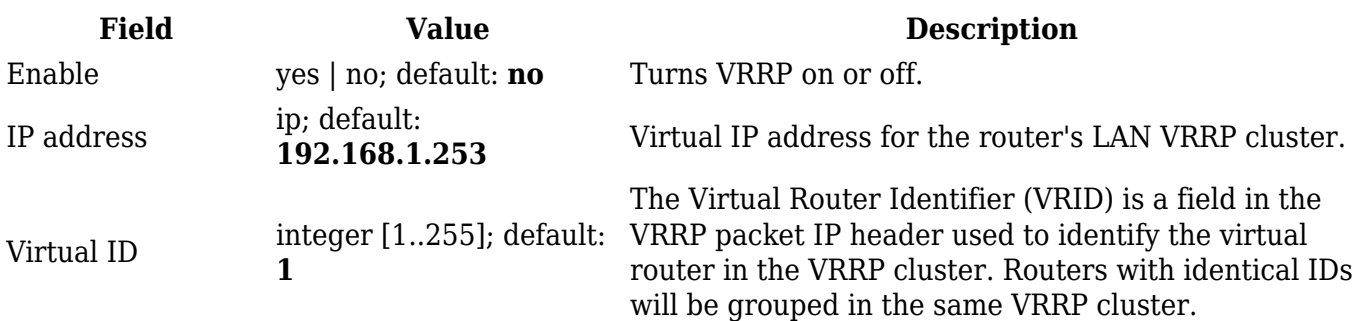

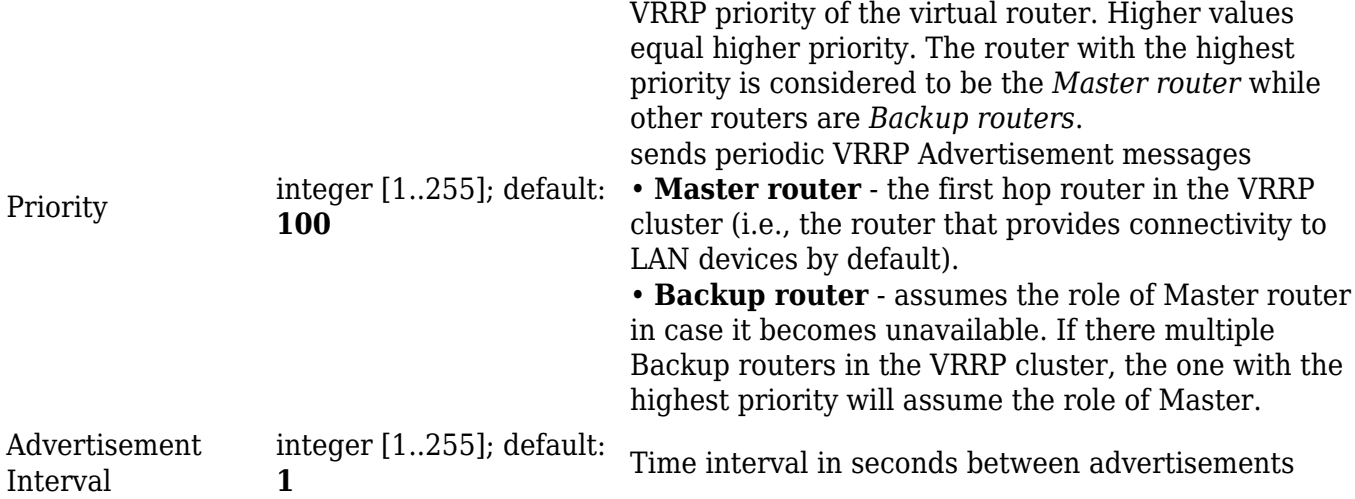

## **See also**

 $\bullet$  [[{{{name}}}\_VRRP\_configuration|VRRP configuration example]]

[[Category:{{{name}}} Services section (legacy)]]